## **Inventory Upload Tutorial - Integrated Vendors**

Please navigate to the Resource Center, and then download the zip file at the "DSM-115 Inventory Guide" link here:

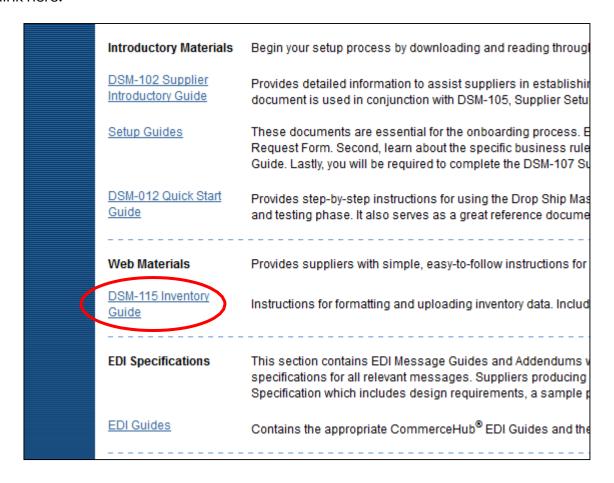

The video tutorials are within another zip file in this folder:

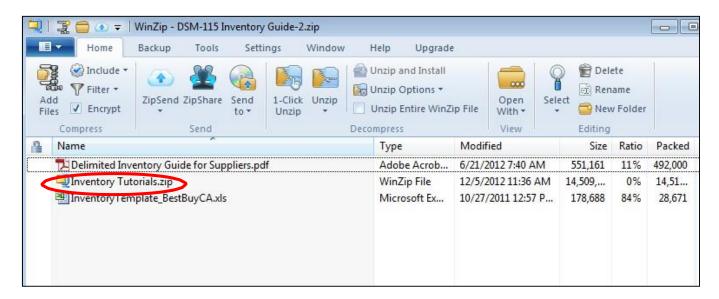

There are three new videos available that will walk you through the process of uploading and editing your skus.

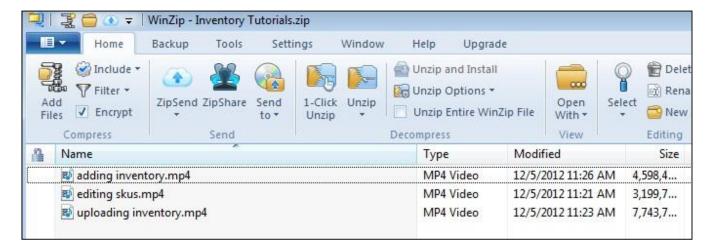